## **Getting Accredited Veterinarians (AV) in Veterinary Export Health Certification System (VEHCS) <https://pcit.aphis.usda.gov/pcit/>**

## **Step 1 – Registering for Access**

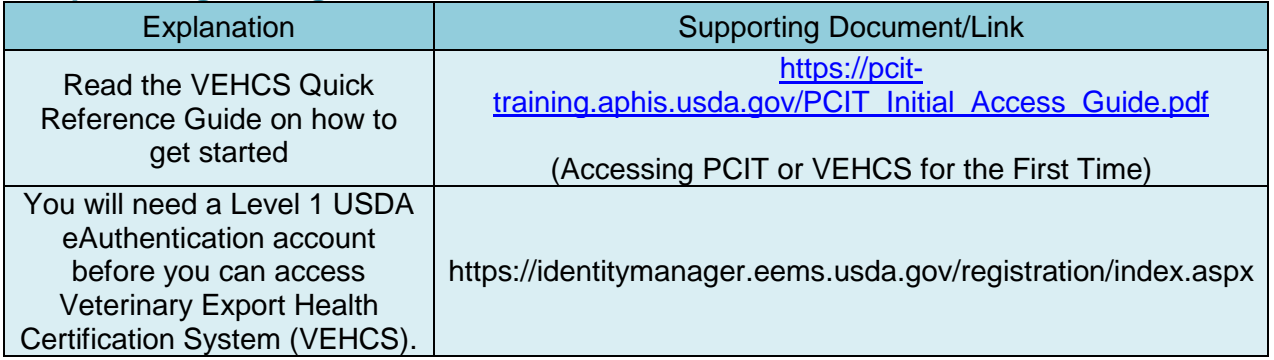

## **Step 2 – Accessing VEHCS**

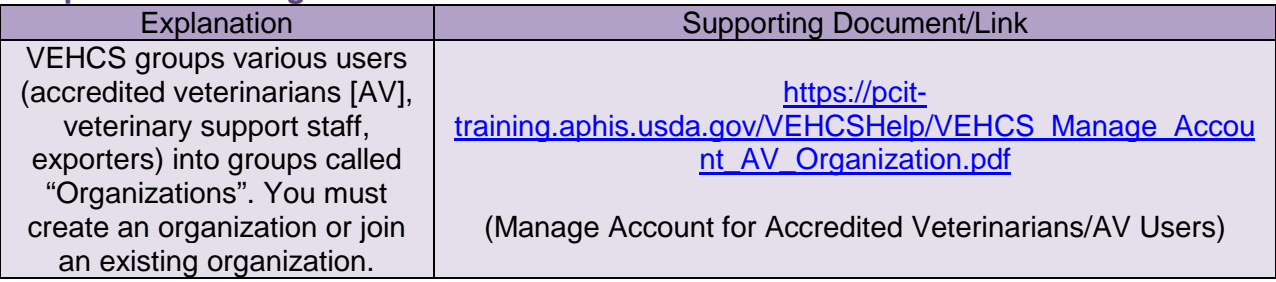

## **Step 3 – Creating and Submitting Health Certificates**

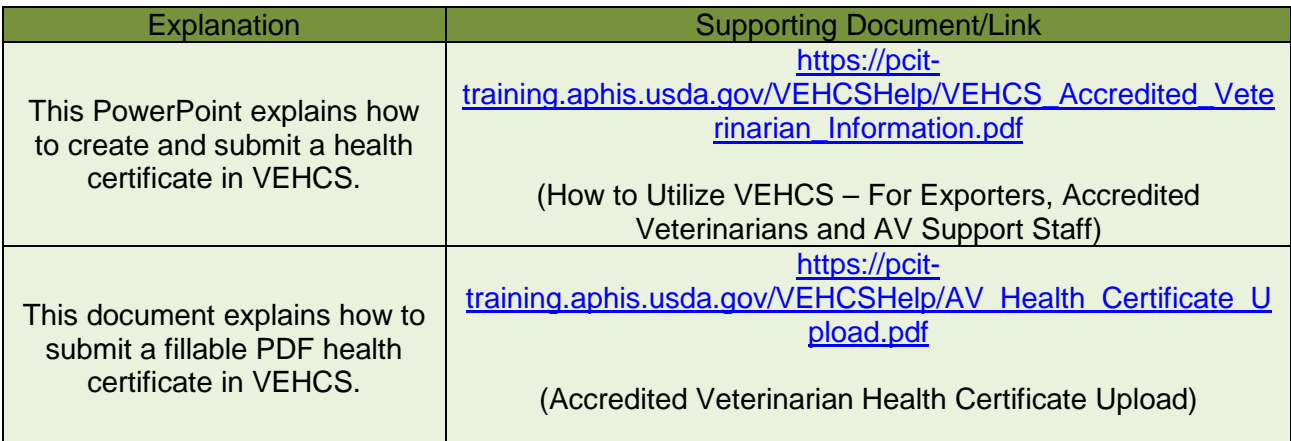

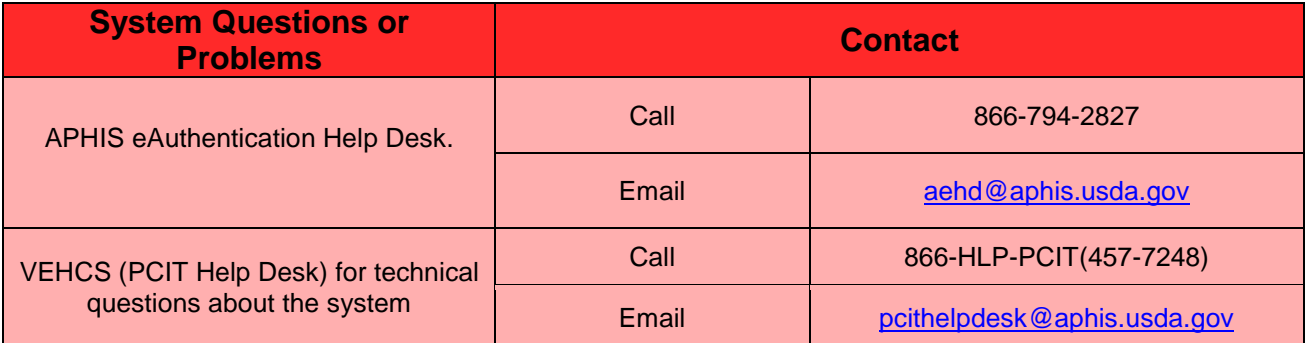